Version 1.1 December 1998 / May 1999 Variable Speed Motor Drive : 6010

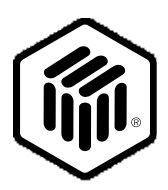

# **LONMARK® Functional Profile: Variable Speed Motor Drive**

6010\_11 © 1998, 1999 LONMARK Interoperability Association

# **Overview**

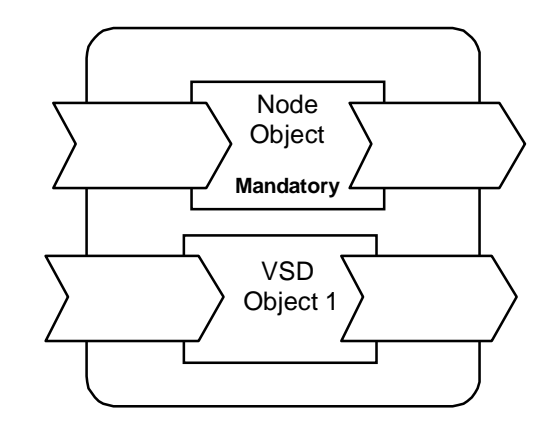

This functional profile describes a variable speed motor drive (VSD).

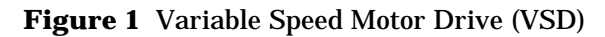

# **Example Usage**

Utilization of the LONMARK Variable Speed Motor Drive (VSD) Object Functional Profile permits easy connection to control systems and operator interface devices from multiple vendors. The VSD will reside on a LONWORKS network and its SNVTs can be bound to controllers, operating interfaces, energy management systems, etc.

For example, an air handling unit controller will send messages to control the start/stop and speed reference of the VSD. The VSD will output messages such as the actual drive speed and output current to the controller, operating interfaces and energy management systems. A network management tool will be used to install the VSD on the network and bind the SNVTs to other devices on the network.

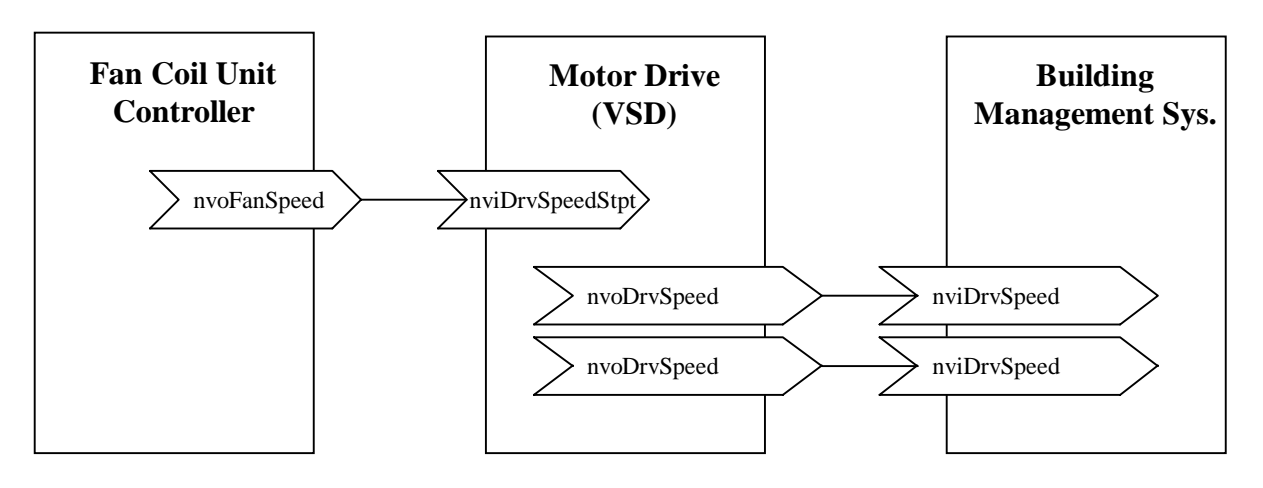

**Figure 1.2** Example Usage of VSD

# **Object Details**

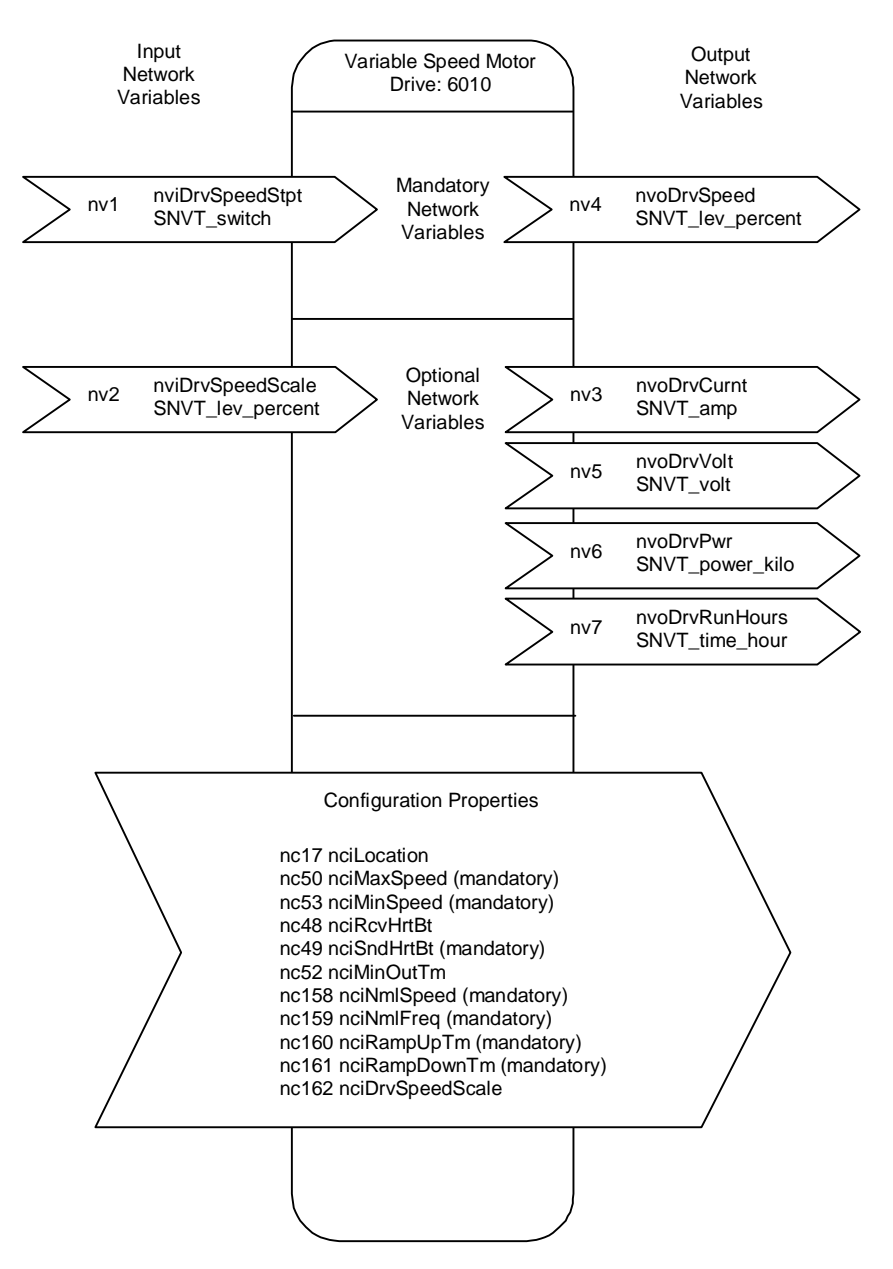

The variable speed motor drive object is shown in the figure below:

**Figure 1.3** VSD Object Details

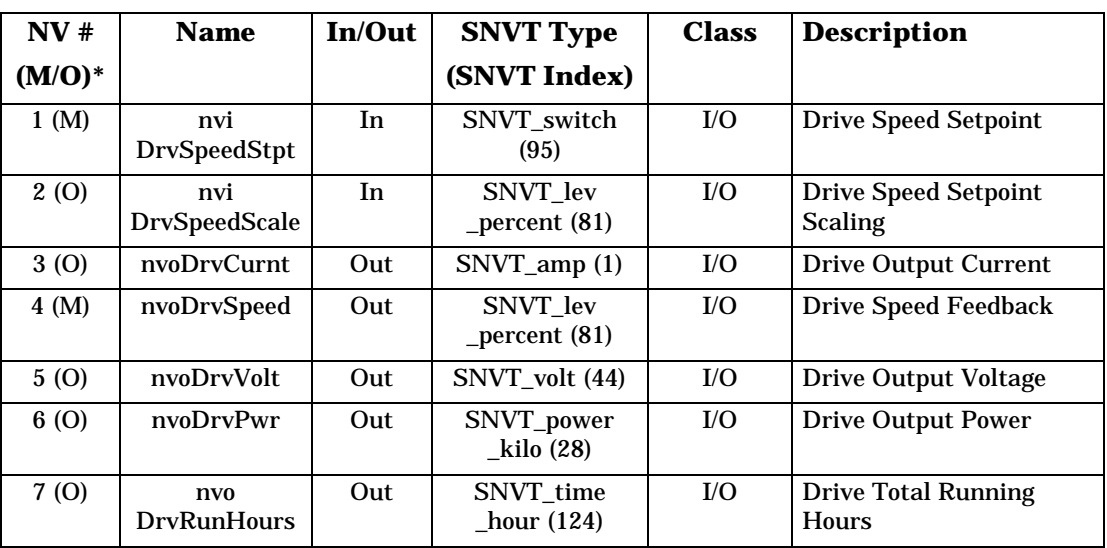

#### **Table 1** SNVT Details

 $*$  M = mandatory, O = optional

#### **Table 2** SCPT Details

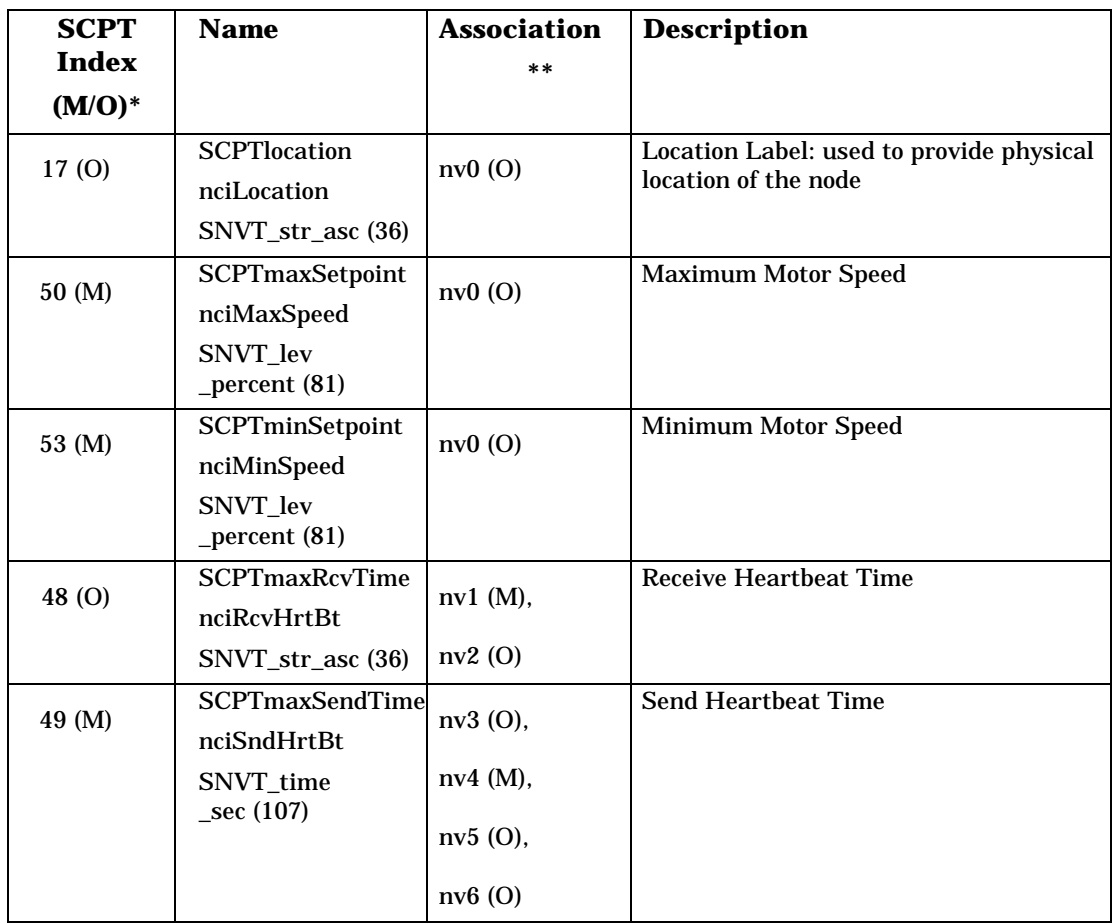

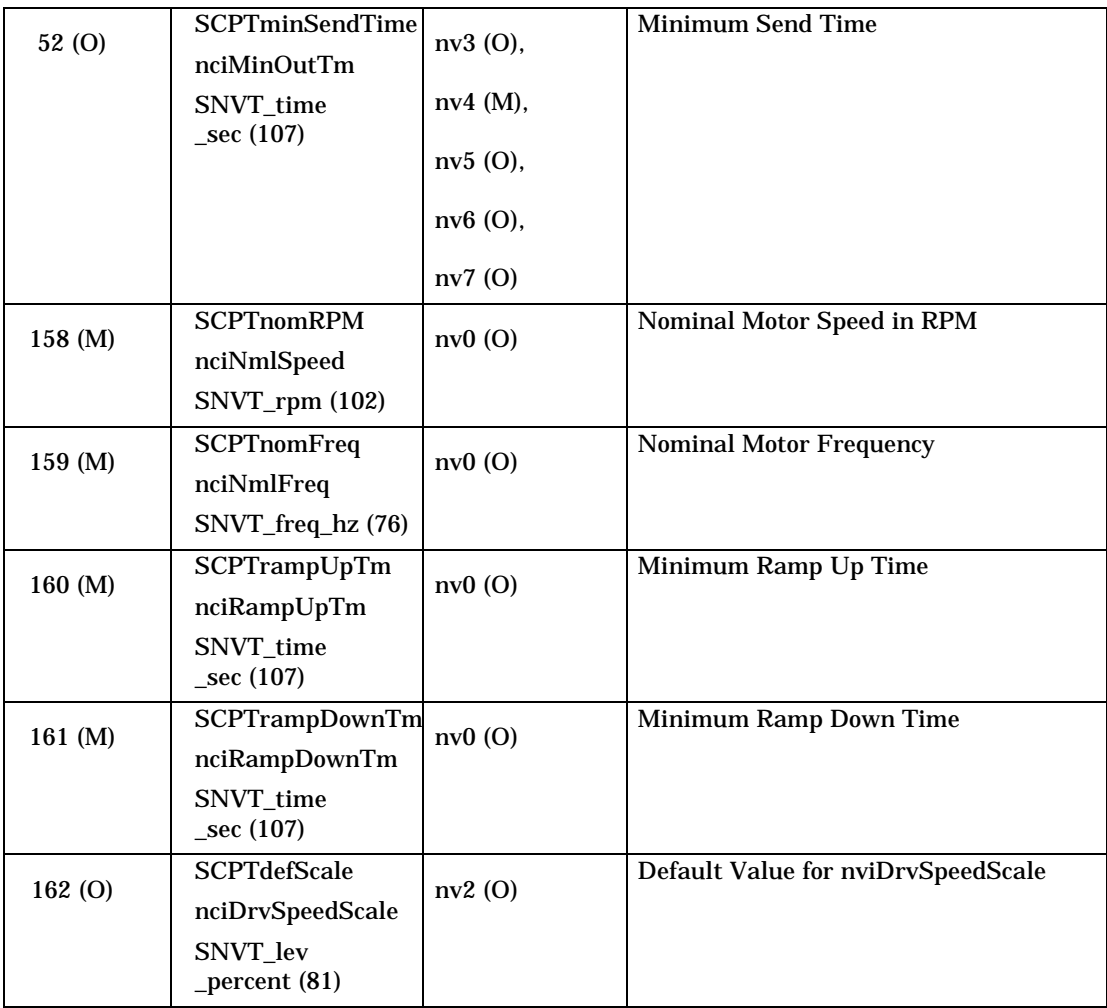

 $*$  M = mandatory, O = optional

\*\* These are the NVs to which this configuration property applies. NV index  $= 0$ means configuration property applies to the object as a whole.

# *Mandatory Network Variables*

## **Drive Speed Setpoint (Mandatory)**

```
network input SNVT_switch nviDrvSpeedStpt;
```
This input network variable provides start/stop control and a low resolution speed setpoint.

*Valid Range*

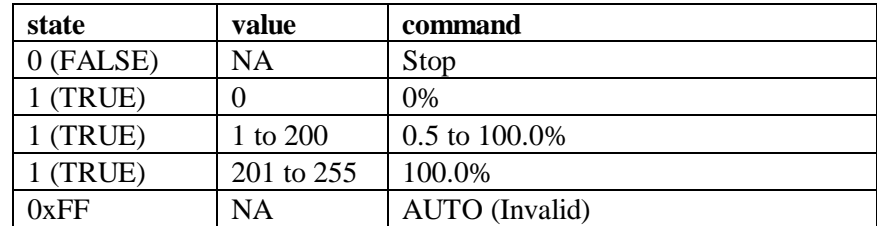

#### *Default Value*

Default value is AUTO (state =  $0xFF$ ). This value will be adopted at power-up and in case of not receiving an update within the specified Receive Heartbeat time.

## **Drive Speed Feedback (Mandatory)**

network output SNVT\_lev\_percent nvoDrvSpeed;

This output network variable provides the speed of the drive as a percentage of the nominal speed.

#### *Valid Range*

The valid range is  $-163.840\%$  to 163.830% (0.005%). The value 0x7FFF = +163.835% will be handled as an invalid value.

#### *When Transmitted*

This value is transmitted immediately when its value has changed significantly. Additionally, this network variable will also be transmitted as a heartbeat output on a regular basis as specified by the Maximum Send Time (nciSndHrtBt) configuration value.

## *Update Rate*

This value will be updated no faster than the Minimum Send Time (nciMinOutTm) configuration value, if used (manufacturer-defined).

*Default Service Type*

The default service type is acknowledged.

# *Optional Network Variables*

# **Drive Speed Setpoint Scaling**

network input SNVT\_lev\_percent nviDrvSpeedScale;

This input network variable provides scaling for nviDrvSpeedStpt. Negative values indicate a motor direction in reverse. For example, if the nviDrvSpeedStpt value is 50% and nviDrvSpeedScale is –150%, then the actual speed setpoint is –75%, or 0.75 times the nominal speed in the reverse direction.

#### *Valid Range*

The valid range is  $-163.840\%$  to 163.830% (0.005%). The value 0x7FFF =  $+163.835\%$ will be handled as an invalid value.

#### *Default Value*

Default value is determined by nciDrvSpeedScale, which must be implemented if nviDrvSpeedScale is implemented. This value will be adopted at power-up and in case of not receiving an update within the specified Receive Heartbeat time.

#### **Drive Output Current**

network output SNVT\_amp nvoDrvCurnt;

This output network variable provides the drive output current in amperes.

#### *Valid Range*

The valid range is 0 to 3,276.6 amps (0.1A). The value  $0x7FFF = +3,276.7$  amps will be handled as an invalid value.

#### *When Transmitted*

This value is transmitted immediately when its value has changed significantly. Additionally, this network variable will also be transmitted as a heartbeat output on a regular basis as specified by the Maximum Send Time (nciSndHrtBt) configuration value.

#### *Update Rate*

This value will be updated no faster than the Minimum Send Time (nciMinOutTm) configuration value, if used (manufacturer-defined).

*Default Service Type* The default service type is acknowledged.

## **Drive Output Voltage**

network output SNVT volt nvoDrvVolt;

This output network variable provides the drive output voltage in volts.

## *Typical Range*

The typical range is 0 to 700 volts. The value  $0x7FFF = +3,276.7$  volts will be handled as an invalid value.

#### *When Transmitted*

This value is transmitted immediately when its value has changed significantly. Additionally, this network variable will also be transmitted as a heartbeat output on a regular basis as specified by the Maximum Send Time (nciSndHrtBt) configuration value.

#### *Update Rate*

This value will be updated no faster than the Minimum Send Time (nciMinOutTm) configuration value, if used (manufacturer-defined).

*Default Service Type* The default service type is acknowledged.

## **Drive Output Power**

network output SNVT\_power\_kilo nvoDrvPwr;

This output network variable provides the drive power in kilowatts.

## *Valid Range*

The valid range is 0 to  $6,553.4$  kW (0.1 kW). The value  $0x$ FFFF= 6,553.5 kW will be handled as an invalid value.

#### *When Transmitted*

This value is transmitted immediately when its value has changed significantly. Additionally, this network variable may also be transmitted as a heartbeat output on a regular basis (as defined by the manufacturer) as specified by the Maximum Send Time (nciSndHrtBt) configuration value.

#### *Update Rate*

This value will be updated no faster than the Minimum Send Time (nciMinOutTm) configuration value, if used (manufacturer-defined).

*Default Service Type* The default service type is acknowledged.

## **Drive Total Running Hours**

network output SNVT\_time\_hour nvoDrvRunHours;

This output network variable provides the total operation time for the motor in running hours.

## *Valid Range*

The valid range is 0 to 65,534 hours (1 hour). The value 0xFFFF= 65,535 hours will be handled as an invalid value.

#### *When Transmitted*

This value is transmitted immediately when its value has changed significantly (as defined by the manufacturer).

#### *Update Rate*

This value will be updated no faster than the Minimum Send Time (nciMinOutTm) configuration value, if used (manufacturer-defined).

*Default Service Type* The default service type is acknowledged.

# *Configuration Properties*

## **Maximum Motor Speed (Mandatory)**

network input config SNVT\_lev\_percent nciMaxSpeed;

This configuration property is used to define the maximum speed of a motor. The value is entered as a percent of nominal speed in RPM, as defined by the Nominal Speed (nciNmlSpeed) configuration value. The value of the maximum speed must be validated against the value of the minimum speed as follows:

–163.840 ≤ minimum speed ≤ maximum speed ≤ 163.830

*Typical Range*

100.000 to 150.000 %

*Default Value*

100.000 %

*SCPT Reference* SCPTmaxSetpoint (50)

# **Minimum Motor Speed (Mandatory)**

network input config SNVT\_lev\_percent nciMinSpeed;

This configuration property is used to define the minimum speed of a motor. The value is entered as a percent of nominal speed in RPM, as defined by the Nominal Speed (nciNmlSpeed) configuration value. The value of the minimum speed must be validated against the value of the maximum speed as follows:

–163.840 ≤ minimum speed ≤ maximum speed ≤ 163.830

*Typical Range*

0 to 40.000 %

*Typical Default Value*

0 (%)

*SCPT Reference* SCPTminSetpoint (53)

## **Send Heartbeat Time (Mandatory)**

network input config SNVT\_time\_sec nciSndHrtBt;

This configuration property defines the maximum period of time that expires before the network variables specified for heartbeat in Table 2.2 will automatically be updated.

 *Valid Range*

The valid range is 0.0 to 6,553.4 sec (0.1 sec)

*Typical Default Value*

0 (no automatic update)

*SCPT Reference* SCPTmaxSendTime(49)

# **Nominal Motor Speed in RPM (Mandatory)**

network input config SNVT\_rpm nciNmlSpeed;

This configuration property is used to provide the nominal speed of the motor in RPM. This value is necessary to determine the minimum and maximum speed for the motor, based on the configuration properties nciMinSpeed, nciMaxSpeed (entered as percent of nominal speed).

*Valid Range*

The valid range is 0 to 65,534 rpm (1 rpm)

*Typical Default Value*

1800 rpm

*SCPT Reference* SCPTnomRPM (158)

# **Nominal Motor Frequency (Mandatory)**

network input config SNVT\_freq\_hz nciNmlFreq;

This configuration property is used to provide the nominal frequency of the motor.

*Valid Range*

0 to 100 Hz (1 Hz)

*Typical Default Value*

50 or 60 Hz

*SCPT Reference* SCPTnomFreq (159)

# **Minimum Ramp Up Time (Mandatory)**

network input config SNVT\_time\_sec nciRampUpTm;

This configuration property determines the ramp up time of the motor.

*Valid Range*

0.0 to 6,553.4 sec (0.1 sec)

*Typical Default Value*

10.0 sec

*SCPT Reference* SCPTrampUpTm (160)

# **Minimum Ramp Down Time (Mandatory)**

network input config SNVT\_time\_sec nciRampDownTm;

This configuration property determines the ramp down time of the motor.

*Valid Range*

0.0 to 6,553.4 sec (0.1 sec)

*Typical Default Value*

10.0 sec

*SCPT Reference* SCPTrampDownTm (161)

## **Receive Heartbeat Time**

network input config SNVT\_time\_sec nciRcvHrtBt;

This configuration property is used to control the maximum time that elapses after the last update of the network variables specified to in Table 2.1 before the VSD object starts to use its default values.

*Valid Range*

The valid range is 0.0 to  $6,553.4$  sec (0.1 sec). A value of 0 (zero) disables the Receive Heartbeat mechanism.

*Typical Default Value*

0 (no failure detect)

*SCPT Reference*

SCPTmaxRcvTime (48)

## **Minimum Send Time**

network input config SNVT\_time\_sec nciMinOutTm;

This configuration property defines the minimum period of time between automatic network variable transmissions. Although this configuration property is optional, it must be provided if the minimum send time function is used.

*Valid Range*

0.0 to 6,553.4 sec (0.1 sec). Setting nciMinOutTm to 0.0 disables transmission limiting.

*Typical Default Value*

0.5 sec

*SCPT Reference* SCPTminSendTime (52)

## **Location Label**

network input config SNVT\_str\_asc nciLocation;

This configuration property can optionally be used to provide more descriptive physical location information than can be provided by the Neuron Chip's 6 byte location string. The location relates to the object and not to the node.

*Valid Range*

Any NULL terminated ASCII string of 31 bytes total length.

*Typical Default Value*

The default value is an ASCII string containing all zeros  $("0")$ .

*SCPT Reference* SCPT\_location (17)

## **Default Value for nviDrvSpeedScale**

network input config SNVT\_lev\_percent nciDrvSpeedScale;

This configuration property is used as the default value for nviDrvSpeedScale and must be implemented together with nviDrvSpeedScale if it exists in the variable speed motor drive object.

*Valid Range*

The valid range is –163.840% to 163.830 (0.005%). The value  $0x7FF = +163.835\%$  will be handled as an invalid value.

*Typical Default Value*

0 (%)

*SCPT Reference* SCPTdefScale (162)

## **Data Transfer**

None specified.

## **Power-up State**

The object will assume the default values and be ready to receive commands on its input network variables.

# **Boundary and Error Conditions**

On a hardware failure, the motor drive device shall default to a predetermined state (manufacturer defined). If possible, the device will continue to log errors.

# **Additional Considerations**

The node object is to be used together with the variable speed motor drive object and the following requests should be supported:

- 1. Start/Stop (RQ\_ENABLE = NO ACTION (AUTO); Enable the system, without starting any action in the system (no spinning of motor, etc.).  $RQ$  DISABLE = STOP); RQ\_DISABLE shall always bring the motor to a controlled stop.
- 2. Status (SNVT\_obj\_status)
- 3. Reset fault (RQ\_CLEAR\_ALARM)
	- If the object request field of SNVT\_obj\_request does not change reset will only be performed once. This means that if a new fault occurs while RQ\_CLEAR\_ALARM is already active, it will not be cleared. This is important to avoid potential hazards caused by an unintended reset.

Echelon, LON, LONWORKS, LONMARK, and the LONMARK logo are trademarks of Echelon Corporation registered in the United States and other countries.